# Package 'cogeqc'

May 10, 2024

Title Systematic quality checks on comparative genomics analyses

Version 1.8.0

Date 2022-01-26

Description cogeqc aims to facilitate systematic quality checks on standard comparative genomics analyses to help researchers detect issues and select the most suitable parameters for each data set. cogeqc can be used to asses: i. genome assembly and annotation quality with BUSCOs and comparisons of statistics with publicly available genomes on the NCBI; ii. orthogroup inference using a protein domain-based approach and; iii. synteny detection using synteny network properties. There are also data visualization functions to explore QC summary statistics.

License GPL-3

URL <https://github.com/almeidasilvaf/cogeqc>

# BugReports <https://support.bioconductor.org/t/cogeqc>

biocViews Software, GenomeAssembly, ComparativeGenomics, FunctionalGenomics, Phylogenetics, QualityControl, Network

Encoding UTF-8

LazyData false

Roxygen list(markdown = TRUE)

RoxygenNote 7.2.3

SystemRequirements BUSCO (>= 5.1.3) <https://busco.ezlab.org/>

Imports utils, graphics, stats, methods, reshape2, ggplot2, scales, ggtree, patchwork, igraph, rlang, ggbeeswarm, jsonlite, **Biostrings** 

#### **Depends** R  $(>= 4.2.0)$

**Suggests** test that  $(>= 3.0.0)$ , sessioninfo, knitr, BiocStyle, rmarkdown, covr

#### Config/testthat/edition 3

#### VignetteBuilder knitr

git\_url https://git.bioconductor.org/packages/cogeqc

2 Contents

git\_branch RELEASE\_3\_19

git\_last\_commit 35e881e

git\_last\_commit\_date 2024-04-30

Repository Bioconductor 3.19

Date/Publication 2024-05-10

Author Fabrício Almeida-Silva [aut, cre] (<<https://orcid.org/0000-0002-5314-2964>>), Yves Van de Peer [aut] (<<https://orcid.org/0000-0003-4327-3730>>)

Maintainer Fabrício Almeida-Silva <fabricio\_almeidasilva@hotmail.com>

# **Contents**

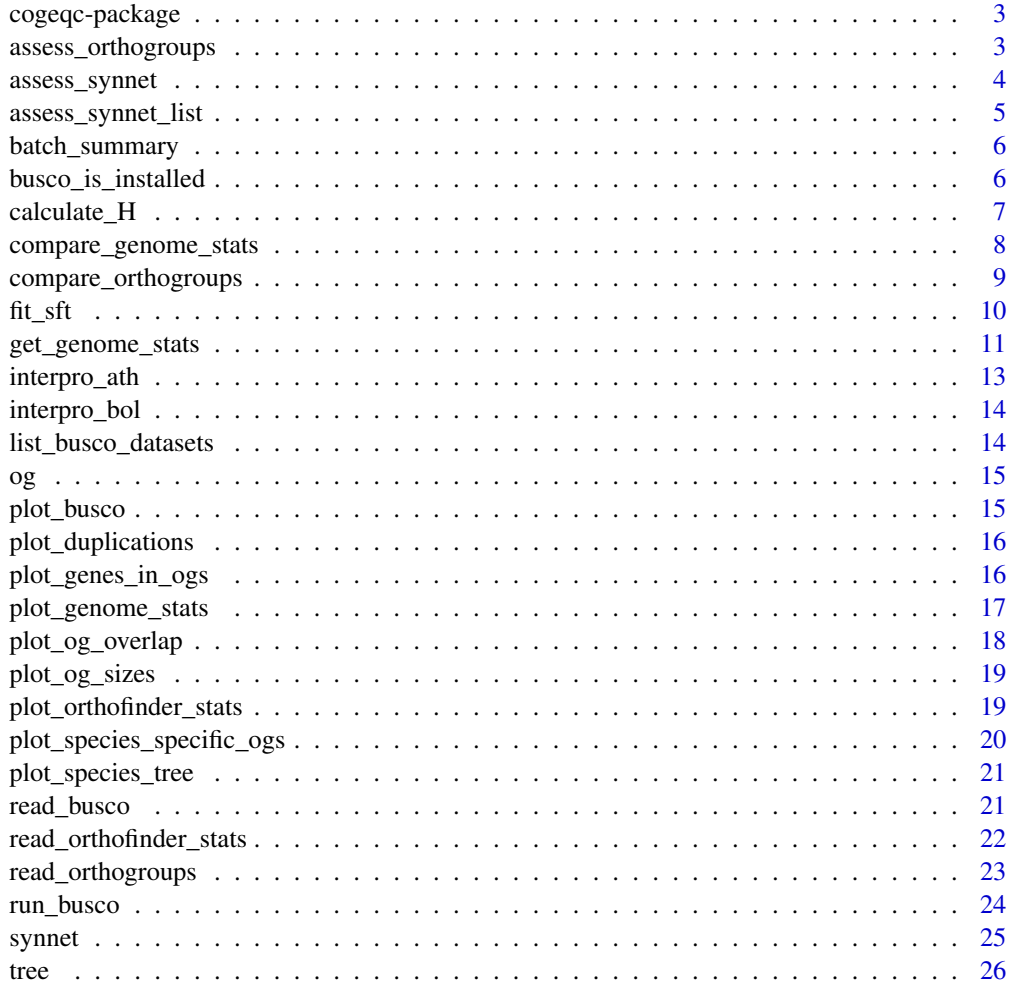

**Index** [27](#page-26-0)

<span id="page-2-0"></span>cogeqc aims to facilitate systematic quality checks on standard comparative genomics analyses to help researchers detect issues and select the most suitable parameters for each data set. cogeqc can be used to asses: i. genome assembly and annotation quality with BUSCOs and comparisons of statistics with publicly available genomes on the NCBI; ii. orthogroup inference using a protein domain-based approach and; iii. synteny detection using synteny network properties. There are also data visualization functions to explore QC summary statistics.

#### Author(s)

Maintainer: Fabrício Almeida-Silva <fabricio\_almeidasilva@hotmail.com> [\(ORCID\)](https://orcid.org/0000-0002-5314-2964)

Authors:

• Yves Van de Peer <yves.vandepeer@psb.vib-ugent.be> [\(ORCID\)](https://orcid.org/0000-0003-4327-3730)

# See Also

Useful links:

- <https://github.com/almeidasilvaf/cogeqc>
- Report bugs at <https://support.bioconductor.org/t/cogeqc>

assess\_orthogroups *Assess orthogroup inference based on functional annotation*

#### Description

Assess orthogroup inference based on functional annotation

#### Usage

```
assess_orthogroups(
  orthogroups = NULL,
 annotation = NULL,
  correct_overclustering = TRUE
)
```
# <span id="page-3-0"></span>Arguments

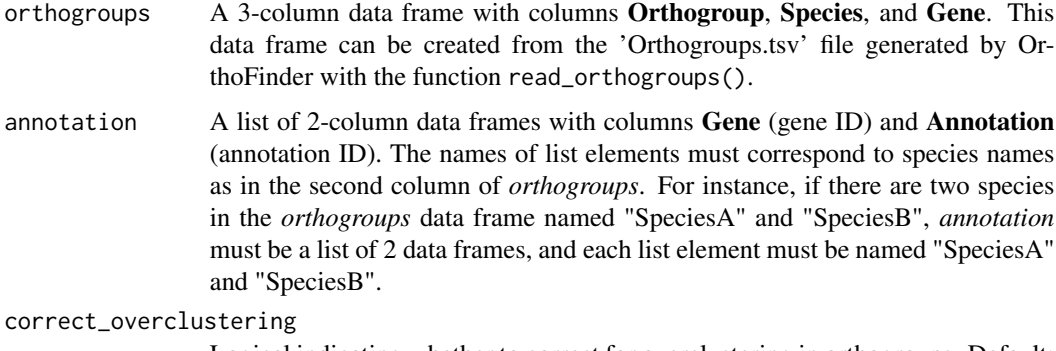

Logical indicating whether to correct for overclustering in orthogroups. Default: TRUE.

# Value

A data frame.

# Examples

```
data(og)
data(interpro_ath)
data(interpro_bol)
# Subsetting annotation for demonstration purposes.
annotation <- list(Ath = interpro_ath[1:1000,], Bol = interpro_bol[1:1000,])
assess <- assess_orthogroups(og, annotation)
```
assess\_synnet *Assess synteny network based on graph properties*

#### Description

Assess synteny network based on graph properties

#### Usage

```
assess_synnet(synnet = NULL, cc_type = "average")
```
# Arguments

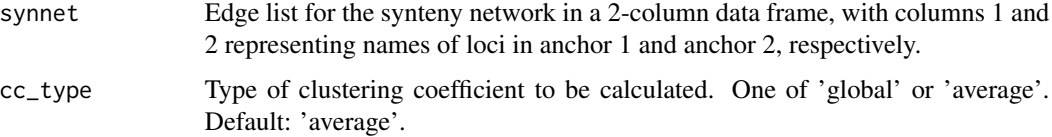

# <span id="page-4-0"></span>Details

Network score is the product of the network's clustering coefficient, node count, and R squared for the scale-free topology fit.

### Value

A data frame with the following variables:

CC Numeric representing clustering coefficient.

Node\_count Numeric representing number of nodes in the network.

Rsquared Numeric indicating the coefficient of determination for the scale-free topology fit.

Score Numeric representing network score, which is the product of 'CC' and 'Node\_number'.

#### Examples

data(synnet) assess\_synnet(synnet)

assess\_synnet\_list *Assess list of synteny networks as in* assess\_synnet

#### Description

Assess list of synteny networks as in assess\_synnet

#### Usage

```
assess_synnet_list(synnet_list = NULL, cc_type = "average")
```
# Arguments

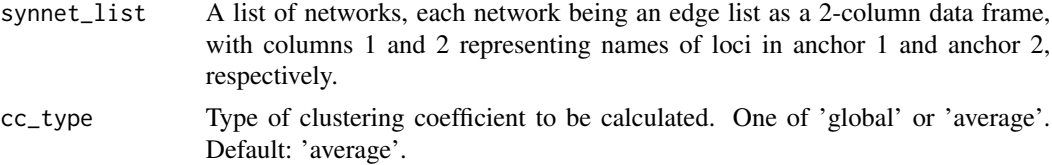

#### Value

A data frame with the following variables:

CC Numeric representing clustering coefficient.

Node\_count Numeric representing number of nodes in the network.

Rsquared Numeric indicating the coefficient of determination for the scale-free topology fit.

Score Numeric representing network score, which is the product of 'CC' and 'Node\_number'.

Network Character of network name.

#### Examples

```
set.seed(123)
data(synnet)
net1 <- synnet
net2 <- synnet[-sample(1:10000, 500), ]
net3 <- synnet[-sample(1:10000, 1000), ]
synnet_list \le list(net1 = net1, net2 = net2, net3 = net3)
assess_synnet_list(synnet_list)
```
batch\_summary *BUSCO summary output for batch mode*

# Description

This object was created with the function read\_busco() using a batch run of BUSCO on the genomes of Herbaspirillum seropedicae SmR1 and Herbaspirillum rubrisubalbicans M1.

#### Usage

data(batch\_summary)

# Format

A 2-column data frame with the following variables:

Class Factor of BUSCO classes

Frequency Numeric with the percentage of BUSCOs in each class.

Lineage Character with the lineage dataset used.

File Character with the name of the FASTA file used.

#### Examples

data(batch\_summary)

busco\_is\_installed *Check if BUSCO is installed*

#### Description

Check if BUSCO is installed

#### Usage

busco\_is\_installed()

<span id="page-5-0"></span>

# <span id="page-6-0"></span>calculate\_H 7

# Value

Logical indicating whether BUSCO is installed or not.

#### Examples

busco\_is\_installed()

calculate\_H *Calculate homogeneity scores for orthogroups*

# Description

Calculate homogeneity scores for orthogroups

#### Usage

```
calculate_H(
  orthogroup_df,
  correct_overclustering = TRUE,
 max\_size = 200,
  update_score = TRUE
)
```
#### Arguments

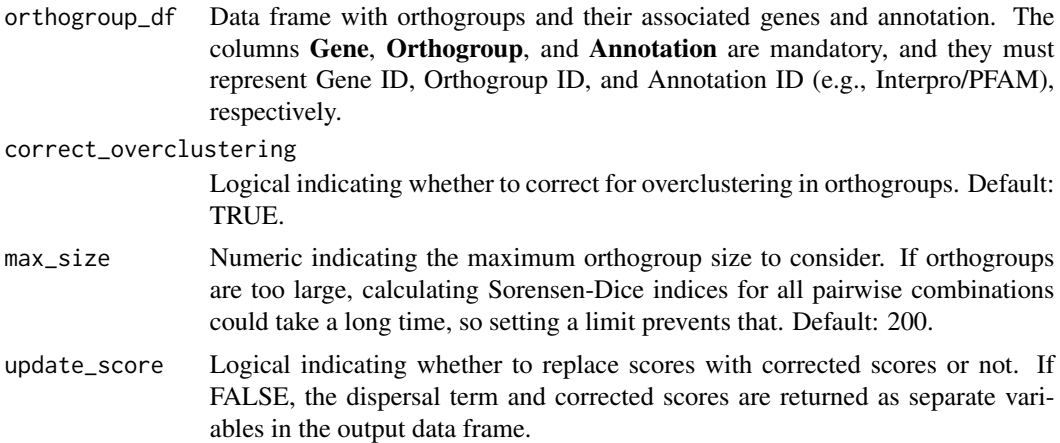

### Details

Homogeneity is calculated based on pairwise Sorensen-Dice similarity indices between gene pairs in an orthogroup, and they range from 0 to 1. Thus, if all genes in an orthogroup share the same domain, the orthogroup will have a homogeneity score of 1. On the other hand, if genes in an orthogroup do not have any domain in common, the orthogroup will have a homogeneity score of 0. The percentage of orthogroups with size greater than max\_size will be subtracted from the homogeneity scores, since too large orthogroups typically have very low scores. Additionally, users can correct for overclustering by penalizing protein domains that appear in multiple orthogroups (default).

#### Value

A 2-column data frame with the variables Orthogroup and Score, corresponding to orthogroup ID and orthogroup score, respectively. If update\_score = FALSE, additional columns named Dispersal and Score\_c are added, which correspond to the dispersal term and corrected scores, respectively.

# Examples

```
data(og)
data(interpro_ath)
orthogroup_df <- merge(og[og$Species == "Ath", ], interpro_ath)
# Filter data to reduce run time
orthogroup_df <- orthogroup_df[1:10000, ]
H <- calculate_H(orthogroup_df)
```
compare\_genome\_stats *Compare user-defined assembly statistics with statistics of NCBI genomes*

#### Description

This function helps users analyze their genome assembly stats in a context by comparing metrics obtained by users with "reference" metrics in closely-related organisms.

# Usage

compare\_genome\_stats(ncbi\_stats = NULL, user\_stats = NULL)

# Arguments

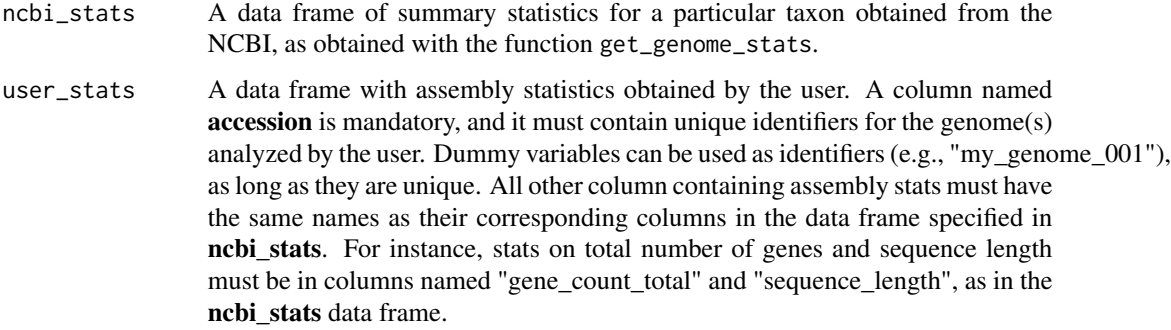

<span id="page-7-0"></span>

#### <span id="page-8-0"></span>Details

For each genome assembly statistic (e.g., "gene\_count\_total"), values in user\_stats are compared to a distribution of values from **ncbi\_stats**, and their percentile and rank in the distributions are reported.

#### Value

A data frame with the following variables:

accession character, unique identifier as in user\_stats\$accession.

variable character, name of the genome assembly metric (e.g., "CC\_ratio").

percentile numeric, percentile in the distribution.

rank numeric, rank in the distribution (highest to lowest). For the variable "CC\_ratio", ranks go from lowest to highest.

# Examples

# Use case: user assembled a maize (Zea mays) genome

```
## Obtain stats for maize genomes on the NCBI
ncbi_stats <- get_genome_stats(taxon = "Zea mays")
## Create a data frame of stats for fictional maize genome
user_stats <- data.frame(
   accession = "my_lovely_maize",
   sequence_length = 2.4 * 1e9,
   gene_count_total = 50000,
   CC_ratio = 1
)
# Compare stats
compare_genome_stats(ncbi_stats, user_stats)
```
compare\_orthogroups *Compare inferred orthogroups to a reference set*

#### **Description**

Compare inferred orthogroups to a reference set

#### Usage

```
compare_orthogroups(ref_orthogroups = NULL, test_orthogroups = NULL)
```
#### <span id="page-9-0"></span>Arguments

ref\_orthogroups

Reference orthogroups in a 3-column data frame with columns Orthogroup, Species, and Gene. This data frame can be created from the 'Orthogroups.tsv' file generated by OrthoFinder with the function read\_orthogroups().

#### test\_orthogroups

Test orthogroups that will be compared to *ref\_orthogroups* in the same 3-column data frame format.

# Details

This function compares a test set of orthogroups to a reference set and returns which orthogroups in the reference set are fully preserved in the test set (i.e., identical gene repertoire) and which are not. Species names (column 2) must be the same between reference and test set. If some species are not shared between reference and test sets, they will not be considered for the comparison.

#### Value

A 2-column data frame with the following variables:

Orthogroup Character of orthogroup IDs.

**Preserved** A logical vector of preservation status. It is TRUE if the orthogroup in the reference set is fully preserved in the test set, and FALSE otherwise.

# Examples

```
set.seed(123)
data(og)
og <- og[1:5000, ]
ref < -og# Shuffle genes to simulate a different set
test <- data.frame(
   Orthogroup = sample(og$Orthogroup, nrow(og), replace = FALSE),
    Species = og$Species,
    Gene = og$Gene
\lambdacomparison <- compare_orthogroups(ref, test)
# Calculating percentage of preservation
sum(comparison$Preserved) / length(comparison$Preserved)
```
fit\_sft *Goodness of fit test for the scale-free topology model*

### Description

Goodness of fit test for the scale-free topology model

<span id="page-10-0"></span>get\_genome\_stats 11

# Usage

fit\_sft(edges)

# Arguments

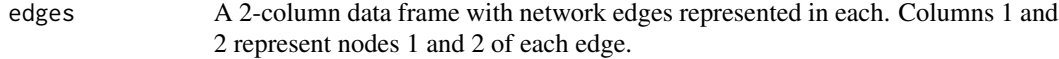

# Value

A numeric scalar with the R squared for the scale-free topology fit.

# Examples

```
data(synnet)
edges <- synnet
fit_sft(edges)
```
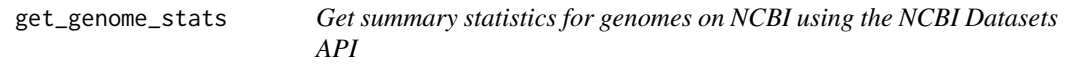

# Description

Get summary statistics for genomes on NCBI using the NCBI Datasets API

# Usage

get\_genome\_stats(taxon = NULL, filters = NULL)

#### Arguments

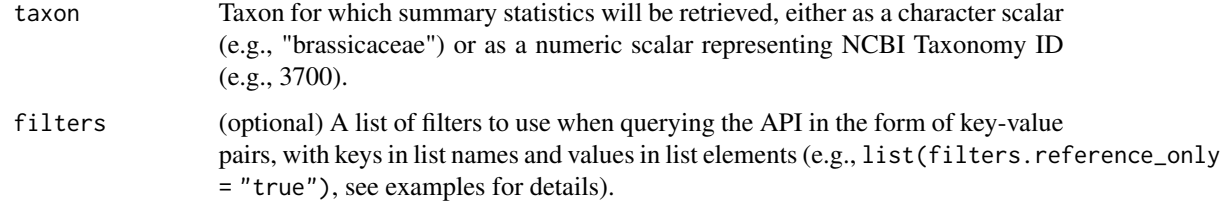

#### Details

Possible filters for the filters parameter can be accessed at https://www.ncbi.nlm.nih.gov/datasets/docs/v2/referencedocs/rest-api/#get-/genome/taxon/-taxons-/dataset\_report.

#### Value

A data frame with the following variables:

accession character, accession number.

source character, data source.

species\_taxid numeric, NCBI Taxonomy ID.

species name character, species' scientific name.

species common name character, species' common name.

species ecotype character, species' ecotype.

species strain character, species' strain.

species\_isolate character, species' isolate.

species\_cultivar character, species' cultivar.

assembly\_level factor, assembly level ("Complete", "Chromosome", "Scaffold", or "Contig").

assembly status character, assembly status.

assembly name character, assembly name.

assembly\_type character, assembly type.

submission\_date character, submission date (YYYY-MM-DD).

submitter character, submitter name.

sequencing\_technology character, sequencing technology.

atypical logical, indicator of wheter the genome is atypical.

refseq\_category character, RefSeq category.

chromosome\_count\_numeric, number of chromosomes.

sequence length numeric, total sequence length.

ungapped\_length numeric, ungapped sequence length.

contig\_count numeric, number of contigs.

contig\_N50 numeric, contig N50.

contig\_L50 numeric, contig L50.

scaffold N50 numeric, contig N50.

scaffold L50 numeric, contig L50.

GC\_percent numeric, GC percentage (0-100).

annotation\_provider character, name of annotation provider.

annotation\_release\_date character, annotation release date (YYYY-MM-DD).

gene\_count\_total numeric, total number of genes.

gene\_count\_coding numeric, number of protein-coding genes.

gene\_count\_noncoding numeric, number of non-coding genes.

gene\_count\_pseudogene numeric, number of pseudogenes.

gene count other numeric, number of other genes.

CC\_ratio numeric, ratio of the number of contigs to the number of chromosomes.

# <span id="page-12-0"></span>interpro\_ath 13

#### Examples

```
# Example 1: Search for A. thaliana genomes by tax ID
ex1 <- get_genome_stats(taxon = 3702)
# Example 2: Search for A. thaliana genomes by name
ex2 <- get_genome_stats(taxon = "Arabidopsis thaliana")
# Example 3: Search for chromosome-level Brassicaeae genomes
ex3 <- get_genome_stats(
   taxon = "brassicaceae",
   filters = list(filters.assembly_level = "chromosome")
\mathcal{L}
```
interpro\_ath *Intepro annotation for Arabidopsis thaliana's genes*

# Description

The annotation data were retrieved from PLAZA Dicots 5.0.

#### Usage

data(interpro\_ath)

# Format

A 2-column data frame:

Gene Character of gene IDs.

Annotation Character of Interpro domains.

#### References

Van Bel, M., Silvestri, F., Weitz, E. M., Kreft, L., Botzki, A., Coppens, F., & Vandepoele, K. (2021). PLAZA 5.0: extending the scope and power of comparative and functional genomics in plants. Nucleic acids research.

#### Examples

data(interpro\_ath)

<span id="page-13-0"></span>

The annotation data were retrieved from PLAZA Dicots 5.0.

#### Usage

data(interpro\_bol)

#### Format

A 2-column data frame:

Gene Character of gene IDs.

Annotation Character of Interpro domains.

# References

Van Bel, M., Silvestri, F., Weitz, E. M., Kreft, L., Botzki, A., Coppens, F., & Vandepoele, K. (2021). PLAZA 5.0: extending the scope and power of comparative and functional genomics in plants. Nucleic acids research.

# Examples

data(interpro\_bol)

list\_busco\_datasets *List BUSCO data sets*

# Description

List BUSCO data sets

# Usage

list\_busco\_datasets()

### Value

A hierarchically organized list of available data sets as returned by busco --list-datasets.

# Examples

```
if(busco_is_installed()) {
    list_busco_datasets()
}
```
<span id="page-14-0"></span>

Data obtained from PLAZA Dicots 5.0.

# Usage

data(og)

# Format

A 3-column data frame with the following variables:

Orthogroup Orthogroup ID.

Species Abbreviation for species' name.

Gene Gene ID

# References

Van Bel, M., Silvestri, F., Weitz, E. M., Kreft, L., Botzki, A., Coppens, F., & Vandepoele, K. (2021). PLAZA 5.0: extending the scope and power of comparative and functional genomics in plants. Nucleic acids research.

# Examples

data(og)

plot\_busco *Plot BUSCO summary output*

### Description

Plot BUSCO summary output

#### Usage

plot\_busco(summary\_df = NULL)

# Arguments

summary\_df Data frame with BUSCO summary output as returned by read\_busco().

#### Value

A ggplot object with a barplot of BUSCOs in each class.

#### <span id="page-15-0"></span>Examples

```
# Single file
result_dir <- system.file("extdata", package = "cogeqc")
summary_df <- read_busco(result_dir)
# Batch mode
data(batch_summary)
plot_busco(summary_df)
plot_busco(batch_summary)
```
plot\_duplications *Plot species-specific duplications*

# Description

Plot species-specific duplications

#### Usage

```
plot_duplications(stats_list = NULL)
```
#### Arguments

stats\_list A list of data frames with Orthofinder summary stats as returned by the function read\_orthofinder\_stats.

#### Value

A ggplot object with a barplot of number of species-specific duplications.

# Examples

```
dir <- system.file("extdata", package = "cogeqc")
stats_list <- read_orthofinder_stats(dir)
plot_duplications(stats_list)
```
plot\_genes\_in\_ogs *Plot percentage of genes in orthogroups for each species*

# Description

Plot percentage of genes in orthogroups for each species

#### Usage

plot\_genes\_in\_ogs(stats\_list = NULL)

# <span id="page-16-0"></span>Arguments

stats\_list A list of data frames with Orthofinder summary stats as returned by the function read\_orthofinder\_stats.

#### Value

A ggplot object with a barplot of percentages of genes in orthogroups for each species.

# Examples

```
dir <- system.file("extdata", package = "cogeqc")
stats_list <- read_orthofinder_stats(dir)
plot_genes_in_ogs(stats_list)
```
plot\_genome\_stats *Plot statistics on genome assemblies on the NCBI*

# Description

Plot statistics on genome assemblies on the NCBI

#### Usage

```
plot_genome_stats(ncbi_stats = NULL, user_stats = NULL)
```
# Arguments

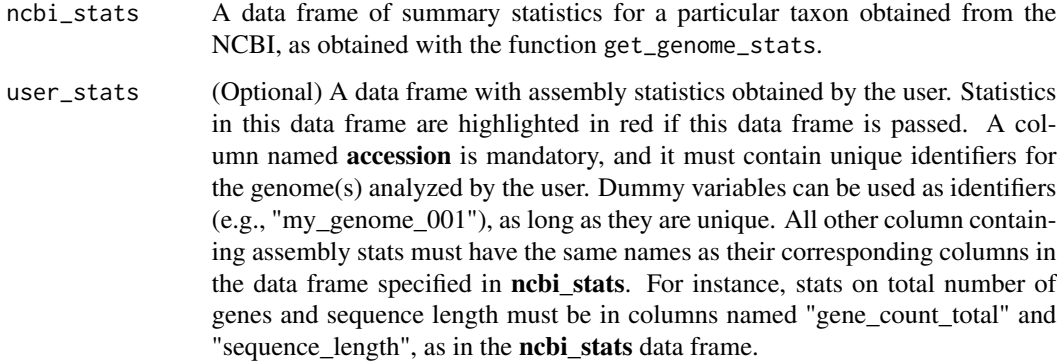

#### Value

A composition of ggplot objects made with patchwork.

### Examples

```
# Example 1: plot stats on maize genomes on the NCBI
## Obtain stats for maize genomes on the NCBI
ncbi_stats <- get_genome_stats(taxon = "Zea mays")
plot_genome_stats(ncbi_stats)
## Plot stats
# Example 2: highlight user-defined stats in the distribution
## Create a data frame of stats for fictional maize genome
user_stats <- data.frame(
   accession = "my_lovely_maize",
   sequence_length = 2.4 * 1e9,
   gene_count_total = 50000,
   CC_ratio = 1
)
plot_genome_stats(ncbi_stats, user_stats)
```
plot\_og\_overlap *Plot pairwise orthogroup overlap between species*

#### Description

Plot pairwise orthogroup overlap between species

#### Usage

plot\_og\_overlap(stats\_list = NULL, clust = TRUE)

#### Arguments

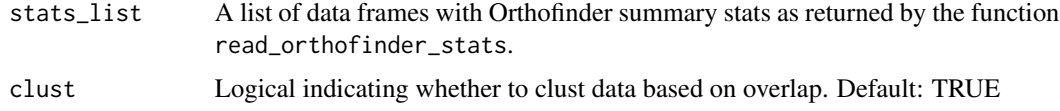

#### Value

A ggplot object with a heatmap.

# Examples

```
dir <- system.file("extdata", package = "cogeqc")
stats_list <- read_orthofinder_stats(dir)
plot_og_overlap(stats_list)
```
<span id="page-17-0"></span>

<span id="page-18-0"></span>

Plot orthogroup sizes per species

#### Usage

```
plot_og_sizes(orthogroups = NULL, log = FALSE, max_size = NULL)
```
# Arguments

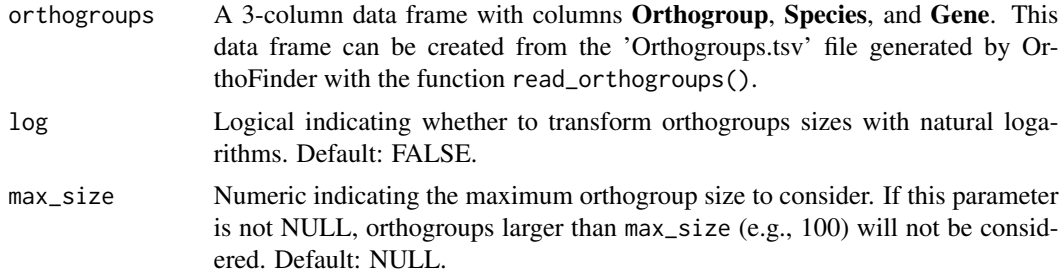

# Value

A ggplot object with a violin plot.

# Examples

```
data(og)
plot_og_sizes(og, log = TRUE)
plot_og_sizes(og, max_size = 100)
plot_og_sizes(og, log = TRUE, max_size = 100)
```
plot\_orthofinder\_stats

*Plot a panel with a summary of Orthofinder stats*

# Description

This function is a wrapper for plot\_species\_tree, plot\_duplications, plot\_genes\_in\_ogs, plot\_species\_specific\_ogs.

#### Usage

```
plot_orthofinder_stats(tree = NULL, stats_list = NULL, xlim = c(0, 1))
```
#### <span id="page-19-0"></span>Arguments

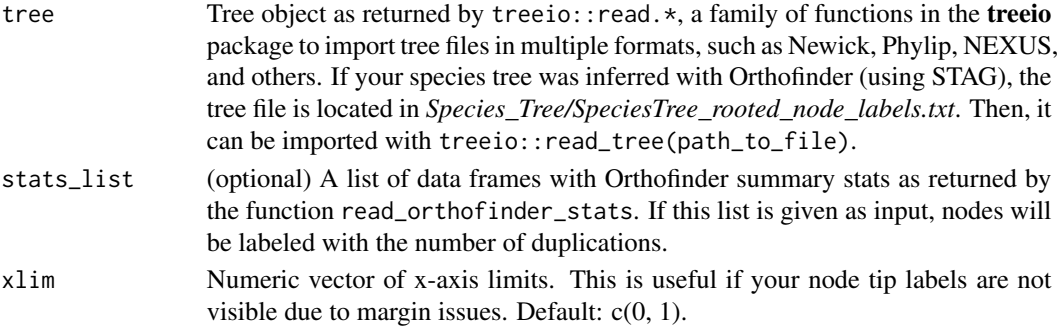

#### Value

A panel of ggplot objects.

#### Examples

```
data(tree)
dir <- system.file("extdata", package = "cogeqc")
stats_list <- read_orthofinder_stats(dir)
plot_orthofinder_stats(tree, xlim = c(0, 1.5), stats_list = stats_list)
```
plot\_species\_specific\_ogs

```
Plot number of species-specific orthogroups
```
# Description

Plot number of species-specific orthogroups

#### Usage

```
plot_species_specific_ogs(stats_list = NULL)
```
#### Arguments

stats\_list A list of data frames with Orthofinder summary stats as returned by the function read\_orthofinder\_stats.

#### Value

A ggplot object with a barplot of number of species-specific orthogroups for each species.

#### Examples

```
dir <- system.file("extdata", package = "cogeqc")
stats_list <- read_orthofinder_stats(dir)
plot_species_specific_ogs(stats_list)
```
<span id="page-20-0"></span>Plot species tree

# Usage

```
plot\_species\_tree(tree = NULL, xlim = c(0, 1), stats\_list = NULL)
```
# Arguments

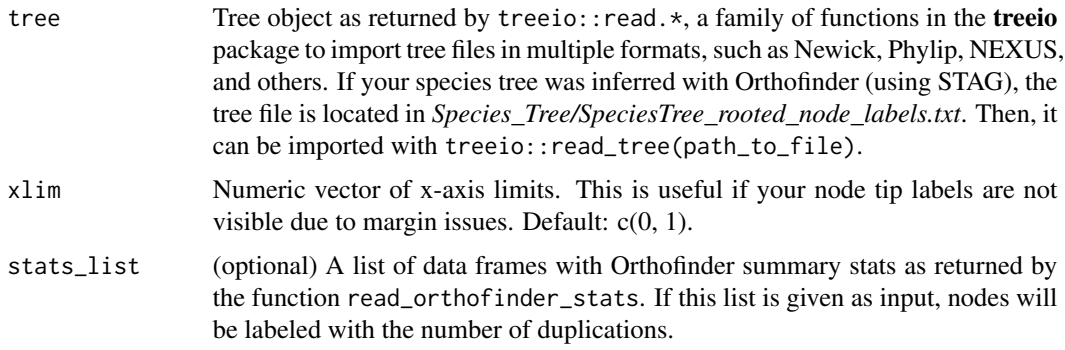

# Value

A ggtree/ggplot object with the species tree.

# Examples

```
data(tree)
plot_species_tree(tree)
```
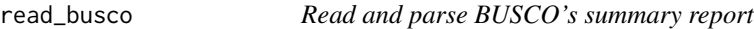

# Description

Read and parse BUSCO's summary report

# Usage

read\_busco(result\_dir = NULL)

#### <span id="page-21-0"></span>Arguments

result\_dir Path to the directory where BUSCO results are stored. This function will look for the short\_summary\* file (single run) or short\_summary\* file (batch mode).

#### Value

A data frame with the following variables:

#### Class BUSCO class. One of Complete\_SC, Complete\_duplicate, Fragmented, or Missing

Frequency Frequency of BUSCOs in each class. If BUSCO was run in batch mode, this variable will contain relative frequencies. If BUSCO was run for a single file, it will contain absolute frequencies.

Lineage Name of the lineage dataset used.

File (batch mode only) Name of the input FASTA file.

#### Examples

```
result_dir <- system.file("extdata", package = "cogeqc")
df <- read_busco(result_dir)
```
read\_orthofinder\_stats

*Read and parse Orthofinder summary statistics*

#### Description

Read and parse Orthofinder summary statistics

#### Usage

```
read_orthofinder_stats(stats_dir = NULL)
```
#### Arguments

stats\_dir Path to directory containing Orthofinder's comparative genomics statistics. In your Orthofinder results directory, this directory is named **Comparative\_Genomics\_Statistics.** 

#### Value

A list of data frames with the following elements:

1. stats A data frame of summary stats per species with the following variables:

Species Factor of species names.

N\_genes Numeric of number of genes.

N\_genes\_in\_OGs Numeric of number of genes in orthogroups.

Perc\_genes\_in\_OGs Numeric of percentage of genes in orthogroups.

<span id="page-22-0"></span>N\_ssOGs Numeric of number of species-specific orthogroups.

N\_genes\_in\_ssOGs Numeric of number of genes in species-specific orthogroups.

Perc\_genes\_in\_ssOGs Numeric of percentage of genes in species-specific orthogroups. Dups Integer with number of duplications per species.

- 2. og overlap A symmetric data frame of pairwise orthogroup overlap between species.
- 3. duplications A 2-column data frame with node IDs in the first column and number of gene duplications (50% support) in the second column.

# Examples

```
stats_dir <- system.file("extdata", package = "cogeqc")
ortho_stats <- read_orthofinder_stats(stats_dir)
```
read\_orthogroups *Read and parse orthogroups file created by OrthoFinder*

#### Description

This function converts the orthogroups file named Orthogroups.tsv to a parsed data frame.

### Usage

read\_orthogroups(orthogroups\_path = NULL)

#### Arguments

orthogroups\_path

Path to Orthogroups/Orthogroups.tsv file generated by OrthoFinder.

#### Value

A 3-column data frame with orthogroups, species IDs and gene IDs, respectively.

#### Author(s)

Fabricio Almeida-Silva

#### Examples

```
path <- system.file("extdata", "Orthogroups.tsv.gz", package = "cogeqc")
og <- read_orthogroups(path)
```
<span id="page-23-0"></span>

Run BUSCO assessment of assembly and annotation quality

# Usage

```
run_busco(
  sequence = NULL,
 outlabel = NULL,
 mode = c("genome", "transcriptome", "proteins"),
 lineage = NULL,
  auto_lineage = NULL,
  force = FALSE,
  threads = 1,
 outpath = NULL,
  download_path = tempdir()
\mathcal{L}
```
# Arguments

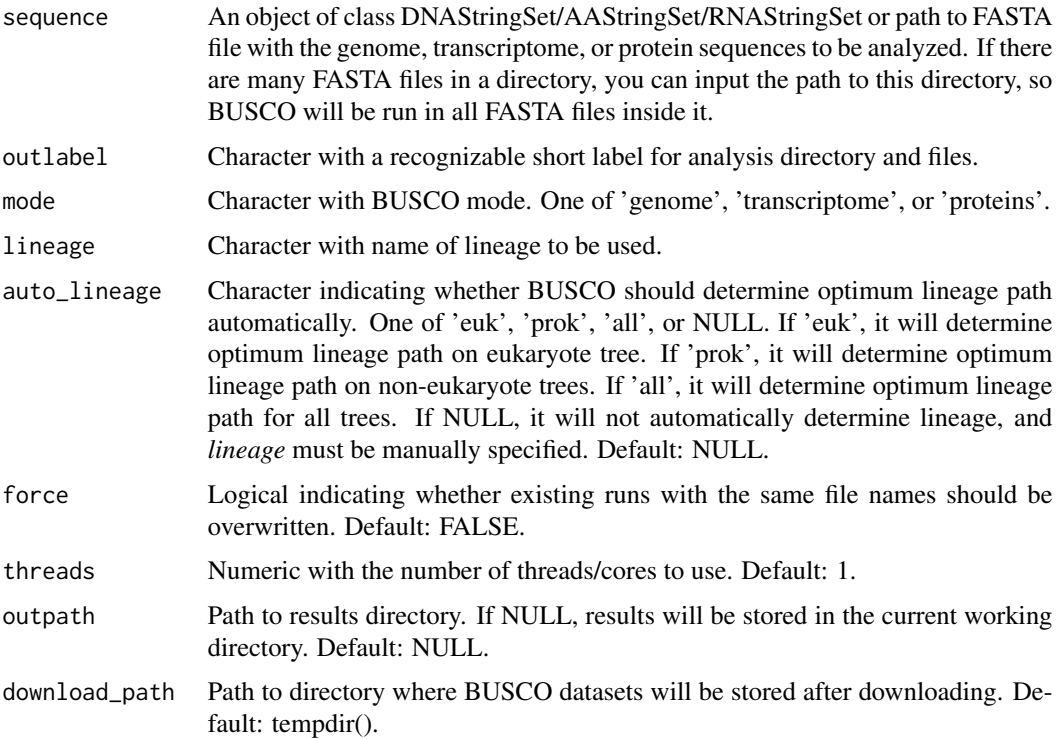

#### <span id="page-24-0"></span>synnet 25

# Value

A character vector with the names of subdirectories and files in the results directory.

# Examples

```
sequence <- system.file("extdata", "Hse_subset.fa", package = "cogeqc")
download_path <- paste0(tempdir(), "/datasets")
if(busco_is_installed()) {
   run_busco(sequence, outlabel = "Hse", mode = "genome",
             lineage = "burkholderiales_odb10",
              outpath = tempdir(), download_path = download_path)
}
```
synnet *Synteny network for Brassica oleraceae, B. napus, and B. rapa*

# Description

Synteny network for Brassica oleraceae, B. napus, and B. rapa

#### Usage

data(synnet)

# Format

A 2-column data frame with the variables **anchor1** and **anchor2**, containing names of loci in anchor 1 and anchor 2, respectively.

#### References

Zhao, T., & Schranz, M. E. (2019). Network-based microsynteny analysis identifies major differences and genomic outliers in mammalian and angiosperm genomes. Proceedings of the National Academy of Sciences, 116(6), 2165-2174.

# Examples

data(synnet)

<span id="page-25-0"></span>The data used to create this object was retrieved from Orthofinder's example output for model species, available in https://bioinformatics.plants.ox.ac.uk/davidemms/public\_data/.

#### Usage

data(tree)

# Format

An object of class "phylo" as returned by treeio:: read.tree().

# References

Emms, D. M., & Kelly, S. (2019). OrthoFinder: phylogenetic orthology inference for comparative genomics. Genome biology, 20(1), 1-14.

# Examples

data(tree)

# <span id="page-26-0"></span>Index

```
∗ datasets
    batch_summary, 6
    interpro_ath, 13
    interpro_bol, 14
    og, 15
    synnet, 25
    tree, 26
∗ internal
    cogeqc-package, 3
assess_orthogroups, 3
assess_synnet, 4
assess_synnet_list, 5
batch_summary, 6
busco_is_installed, 6
calculate_H, 7
cogeqc (cogeqc-package), 3
cogeqc-package, 3
compare_genome_stats, 8
compare_orthogroups, 9
fit_sft, 10
get_genome_stats, 11
interpro_ath, 13
interpro_bol, 14
list_busco_datasets, 14
og, 15
plot_busco, 15
plot_duplications, 16
plot_genes_in_ogs, 16
plot_genome_stats, 17
plot_og_overlap, 18
plot_og_sizes, 19
plot_orthofinder_stats, 19
```
plot\_species\_specific\_ogs, [20](#page-19-0) plot\_species\_tree, [21](#page-20-0)

read\_busco, [21](#page-20-0) read\_orthofinder\_stats, [22](#page-21-0) read\_orthogroups, [23](#page-22-0) run\_busco, [24](#page-23-0)

synnet, [25](#page-24-0)

tree, [26](#page-25-0)